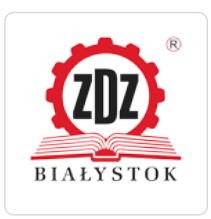

Zakład Doskonalenia Zawodowego

\*\*\*\*\*

Kurs fotograficzny z komputerową obróbką zdjęć

Numer usługi 2024/02/28/10401/2084434

 Białystok / stacjonarna Usługa szkoleniowa

26.04.2024 do 22.06.2024

1 500,00 PLN brutto 1 500,00 PLN netto 25,00 PLN brutto/h 25,00 PLN netto/h

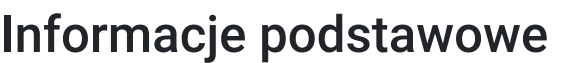

 $O$  60 h

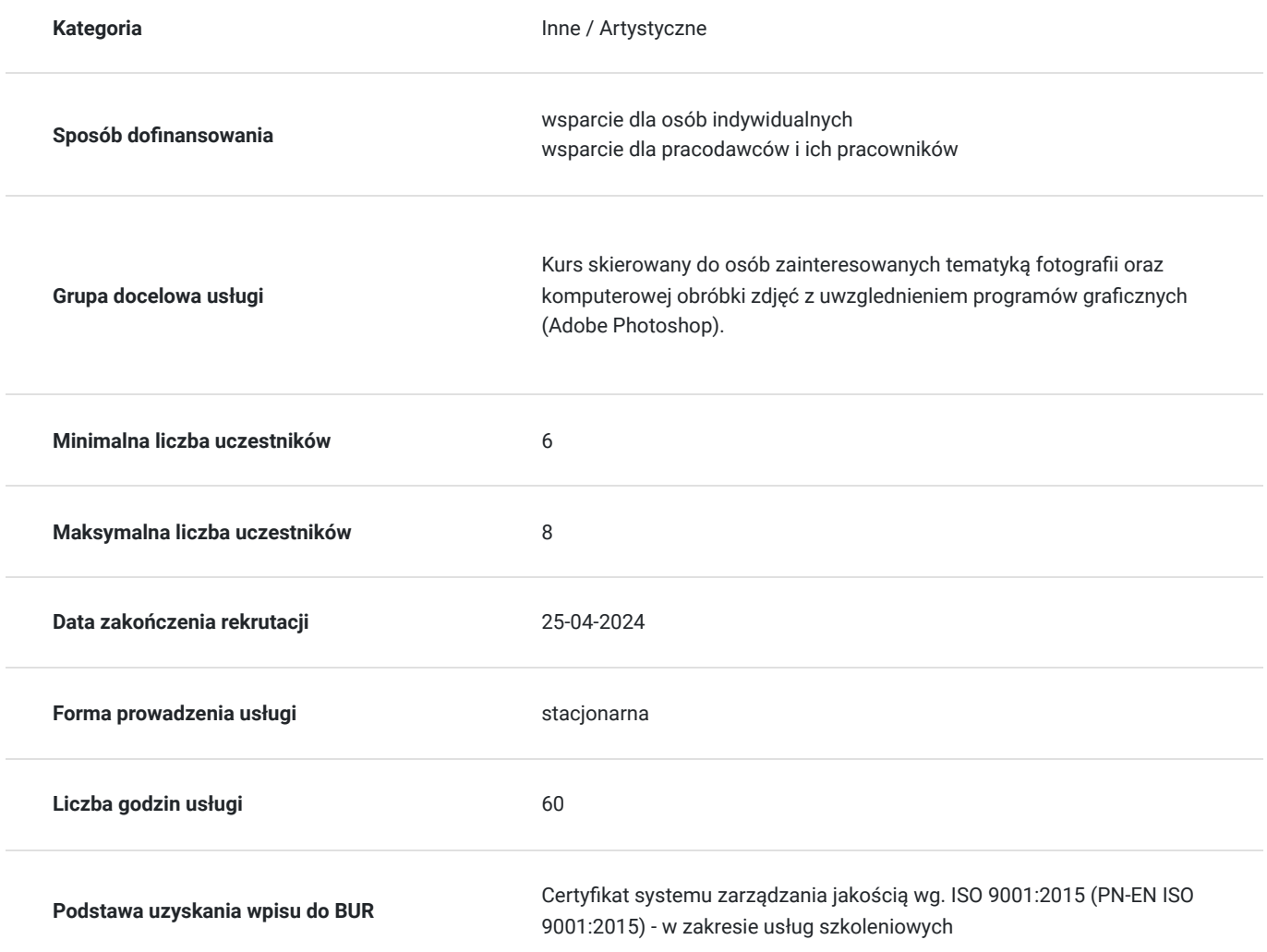

### Cel

#### **Cel edukacyjny**

Zdobycie wiedzy i umiejętności z zakresu:

- obsługiwania funkcji programów w aparacie;
- wykonywania różnorodnych zdjęć z uwzględnieniem odpowiednich technik, zasad kompozycji, perspektywy oraz

planów i środków wyrazu twórczego;

- przygotowania planu zdjęciowego do sesji, dobierania odpowiedniego oświetlenia planu;

- wykonywania komputerowej obróbki zdjęć w programie graficznym Adobe Photoshop (rozmiar zdjęcia, kadrowanie, korekcja tonalna, balans bieli, wyostrzenie obrazu, retusz)

### **Efekty uczenia się oraz kryteria weryfikacji ich osiągnięcia i Metody walidacji**

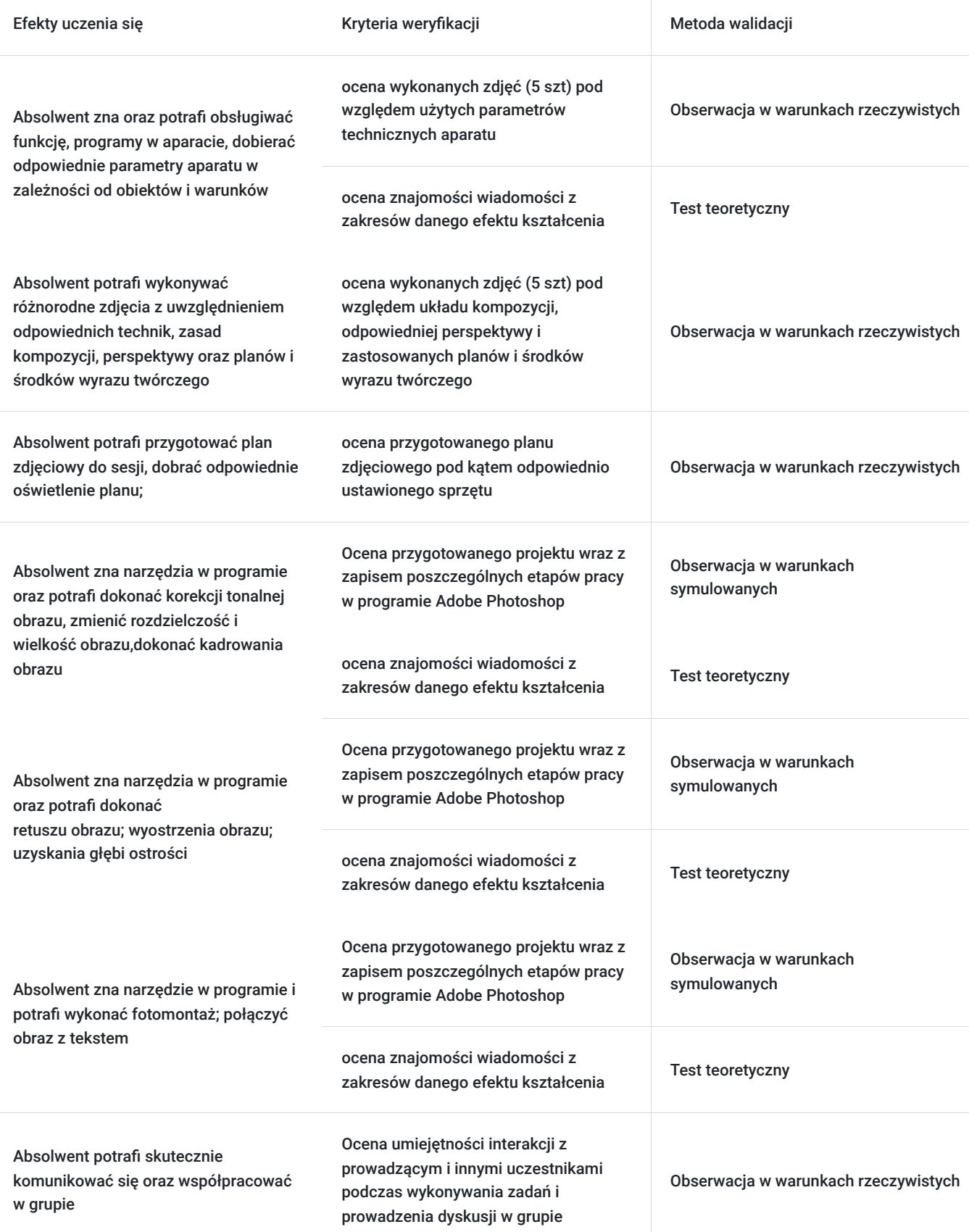

# Kwalifikacje

### **Inne kwalifikacje**

#### **Uznane kwalifikacje**

Pytanie 4. Czy dokument potwierdzający uzyskanie kwalifikacji jest rozpoznawalny i uznawalny w danej branży/sektorze (czy certyfikat otrzymał pozytywne rekomendacje od co najmniej 5 pracodawców danej branży/ sektorów lub związku branżowego, zrzeszającego pracodawców danej branży/sektorów)?

Pozytywne rekomendacje:

- Krajowej Izby Gospodarczej (łączącej ok. 160 organizacji biznesowych);
- Pracodawcy Rzeczypospolitej Polskiej (organizacja pracodawców w Polsce, reprezentuje 19000 firm)

#### **Informacje**

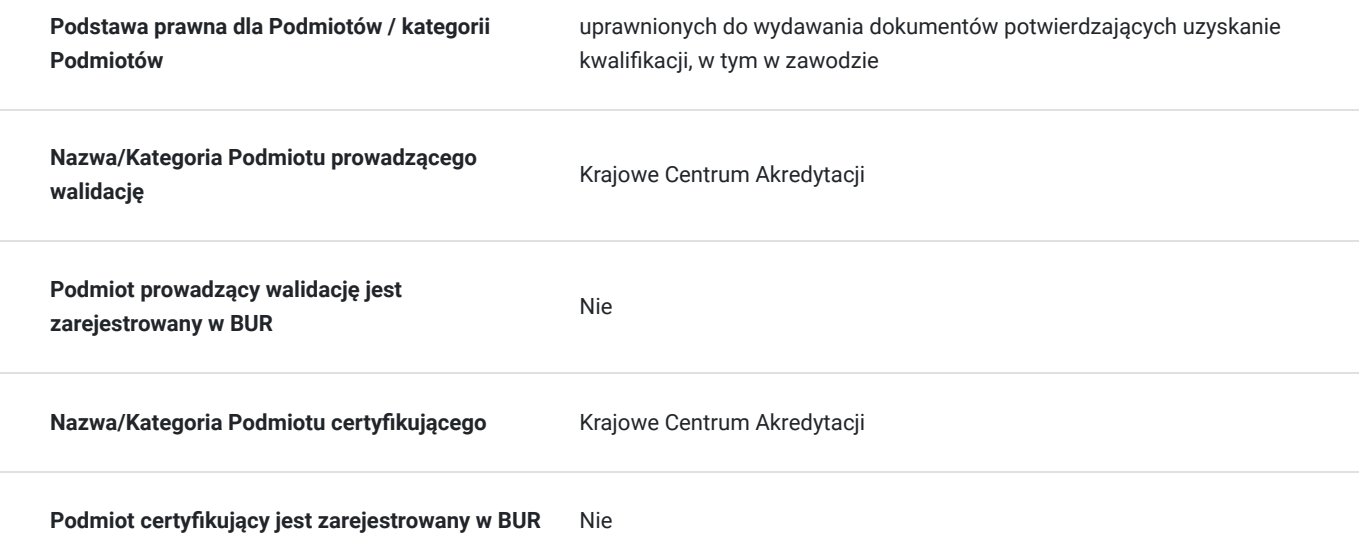

## Program

#### 1. **Podstawy fotografii (30 godzin)**

- podstawy wykonywania fotografii;
- układy kompozycyjne, zasady kompozycji obrazu;
- techniki wykonywania zdjęć;
- różne rodzaje fotografii w zależności od obiektów i warunków;
- Środki wyrazu twórczego i plany w obrazie fotograficznym;
- Formalna analiza obrazu fotograficznego;
- Perspektywa w fotografii;
- Oświetlenie planu zdjęciowego;

#### 2. **Komputerowa obróbka obrazu (30 godzin)**

- Obrazy cyfrowe i ich właściwości.
	- Formaty plików graficznych.
	- Zmiana wielkości i rozdzielczości obrazu.
	- Kadrowanie obrazu.
- Korekcja tonalna obrazu.
- Retusz.
- Wyostrzanie obrazu.
- Fotomontaż komputerowy.

## Harmonogram

Liczba przedmiotów/zajęć: 11

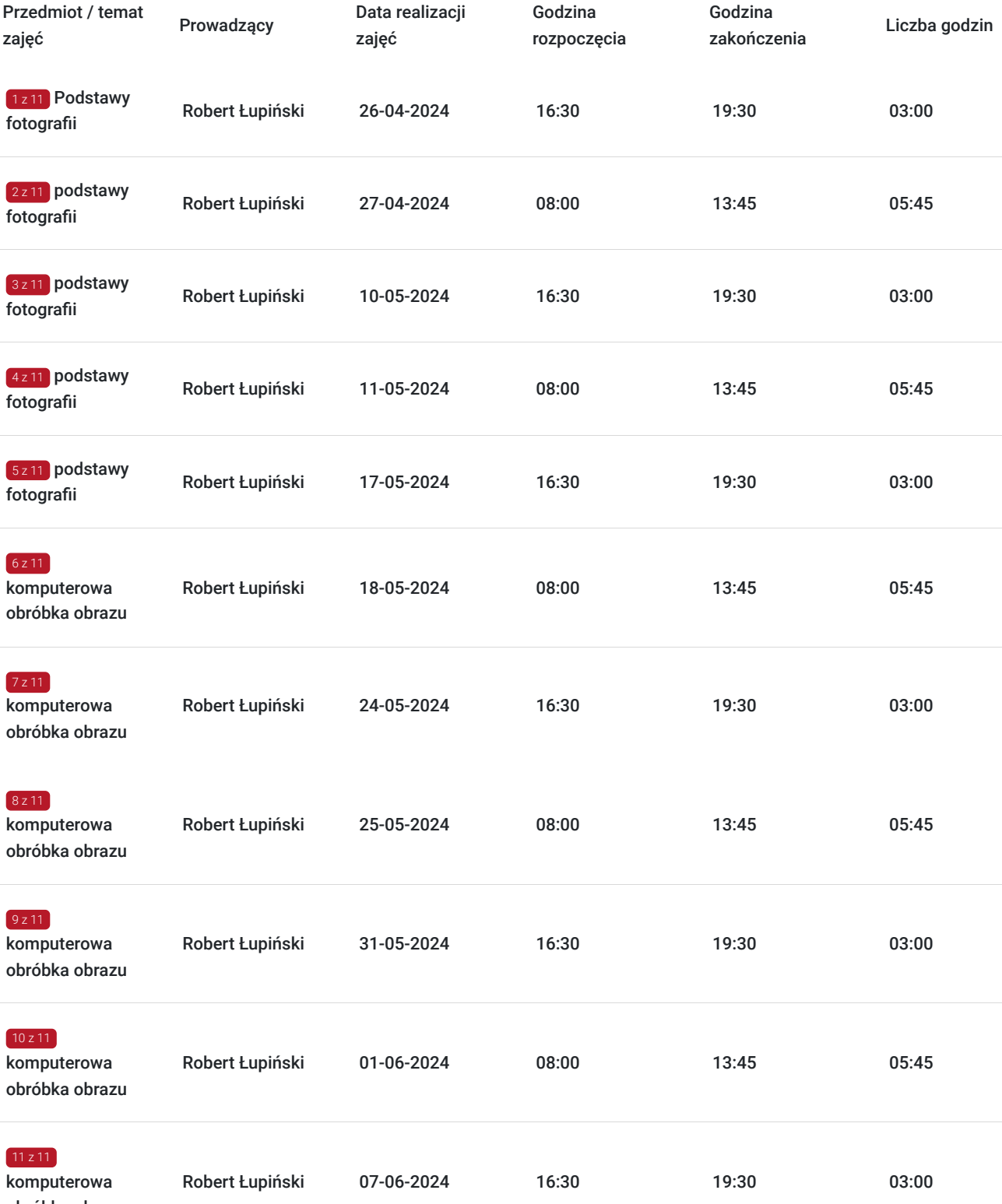

obróbka obrazu

# Cennik

### **Cennik**

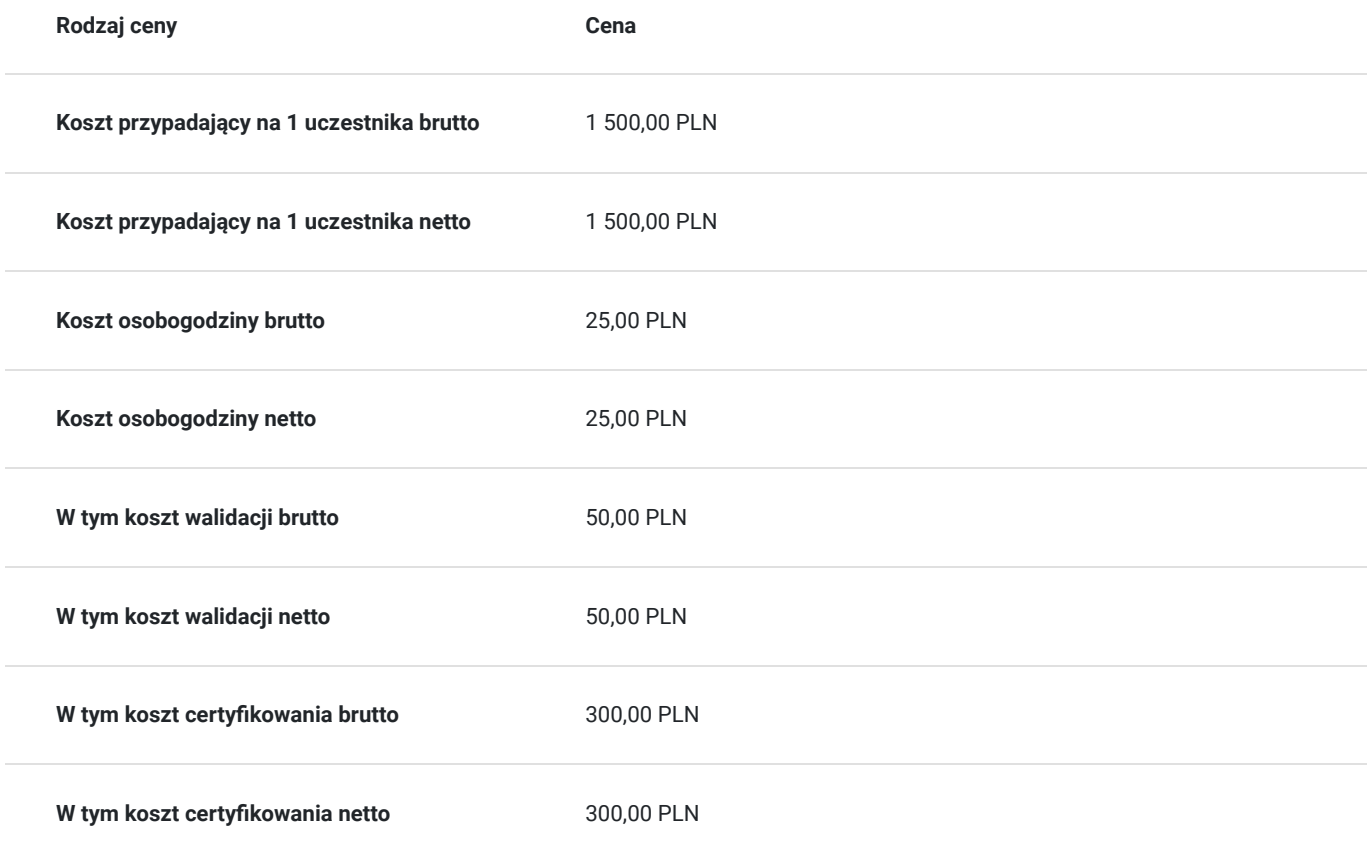

## Prowadzący

Liczba prowadzących: 1

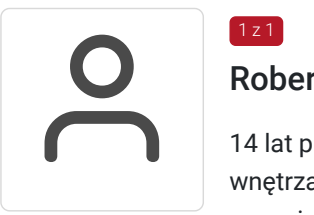

### Robert Łupiński

14 lat pracy w laboratorium fotograficznym jako fotograf i laborant, 14 lat uprawiania fotografii wnętrzarskiej do magazynu "Kuchnia i Technika", 20 lat doświadczenia w fotografii usługowej, 3 lata pracy jako trener na kursach fotograficznych

## Informacje dodatkowe

 $1z1$ 

### **Informacje o materiałach dla uczestników usługi**

skrypt, zeszyt, długopis. Na czas trwania kursu udostępniamy sprzęt i akcesoria do fotografii.

#### **Warunki uczestnictwa**

- ukończone 18 lat;

- podstawowa znajomość obsługi komputera;

### **Informacje dodatkowe**

Każdy uczestnik otrzyma skrypt, zeszyt i długopis.

Do dyspozycji uczestników przekazujemy w trakcie trwania kursu:

- sprzęt fotograficzny (aparaty, obiektywy, lampy, statywy, tła, blendy, itp)

- sprzęt komputerowy z oprogramowaniem do nauki programów graficznych (Adobe Photoshop)

Na zakończenie kursu uczestnik otrzymuje zaświadczenie (MEN) oraz po zdaniu egzaminu zewnętrznego - certyfikat KCA

Usługa może być dofinansowana w ramach działania 3.2.2 (kursy i szkolenia zawodowe)

Przed zapisem na usługę prosimy o kontakt telefoniczny: 85 675 25 17

### Adres

ul. Sienkiewicza 77 15-003 Białystok woj. podlaskie

budynek ZDZ, pracownia fotograficzna, pracownia komputerowa, zajęcia w plenerze

#### **Udogodnienia w miejscu realizacji usługi**

- Wi-fi
- Laboratorium komputerowe
- pracownia fotograficzna

### Kontakt

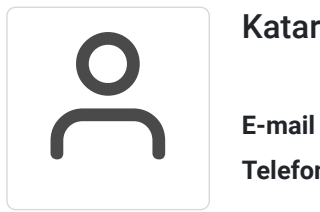

#### Katarzyna Roszkowska

**E-mail** k.roszkowska@zdz.bialystok.pl **Telefon** (+48) 85 6752 517